## **Methoden im Projektmanagement**

Aus dem zweiten Ausbildungsjahr sollte Ihnen der Begriff Projektmanagement noch geläufig sein. Ein Werkzeug zur Erreichung eines Projektziels ist der idealtypische Produktionsprozess (siehe auch die Begriffsdefinition auf der rechten Seite). Wir wollen an dieser Stelle nochmals kurz die wichtigsten

- Begriffe kurz und prägnant wiederholen: 1 Welche Eigenschaften muss ein Projekt mindestens erfüllen?
	- $\bigcirc$  komplex
	- $\bigcirc$  einfach
	- $\bigcirc$  einmalig
- $(2)$  Ein Ziel ist...
	- $\bigcirc$  ein Wunsch
	- $\bigcirc$  konkret
	- $\bigcirc$  beliebig
	- $O$  messbar
- 3 Eine Zielrichtung ist...
	- $\bigcirc$  das gleiche wie ein Ziel
	- $\bigcirc$  ein Wunsch
	- $\bigcirc$  konkret
	- $\bigcap$  messbar
	- $\bigcirc$  relativ unspezifisch
- 4 Zu welchen Phasen des idealtypischen Produktionsprozesses gehören folgende Aufgaben bei einem Webprojekt? (1-5)

Flussdiagramm erstellen

Fehler suchen

Quelltext schreiben

Ziel definieren

5 Zeichnen Sie ein Quadrat und benennen Sie die vier Ecken, so dass sich das "Projektquadrat" ergibt.

Tipp: In einer der vier Ecken steht "Zeit".

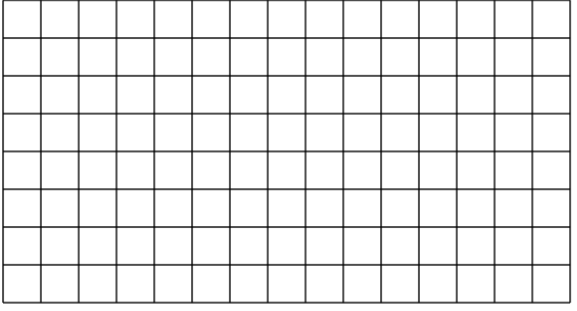

#### **idealtypischer Produktionsprozess**

stark vereinfacht. Das Ziel ist es, die Der idealtypische Produktionsprozess orientiert sich am "Oregon Software Development Process", wurde aber notwendigen Produktionsschritte in eine sinnvolle Reihenfolge zu bringen, so dass doppelte Arbeit möglichst ausgeschlossen wird. Dabei wird der gesamte Produktionsprozess in fünf aufeinander aufbauende Schritte unterteilt:

- 1. Organisation
- 2. Information
- 3. Interfacedesign
- 4. Umsetzung
- 5. Evaluation

Für weitere Informationen zum OSDP scannen Sie nebenstehenden Code oder:

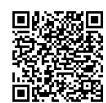

https://pdfs.semanticscho-

## l 92f b8d09 3 f f9b 9 **Tipps für die persönliche Arbeit**

Oft ist man mit der Anzahl der zu erledigenden Aufgaben schier überfordert. Man weiß nicht so recht, mit welcher Aufgabe man als erstes beginnen soll oder wann man mit dem Ergebnis (zumindest vorläufig) zufrieden sein kann.

Um das erste Dilemma zu lösen, sollte man seine Aufgaben in verschiedene Kategorien einsortieren:

- wichtig und dringlich
- wichtig und nicht dringlich
- nicht wichtig und dringlich
- weder wichtig, noch dringlich  $\bullet$

Wenn Sie Ihre Aufgaben in diese Kategorien unterteilt haben, wissen Sie schon mal, welche Sie als erstes angehen sollten: die wichtigen und dringlichen.

Das zweite Problem lässt sich mit dem Pareto-Prinzip lösen. Wenn Sie in 20% der Ihnen zur Verfügung stehenden Zeit etwa 80% des Ergebnisses fertiggestellt haben, können Sie dieses Ergebnis erst einmal Ihrem Vorgesetzten oder Kunden zeigen. Es lohnt sich nicht (immer) schon von Anfang ein 100% fartigas Produkt zu präsentiaran

Informatik , Medientechnik/Mediendesign Seite 1/2

## **Agiles Projektmanagement**

Der idealtypische Produktionsprozess ist ein sehr gutes Werkzeug, mit dem Sie immer zum Ziel kommen. Ein großer Nachteil dieser Methode ist allerdings, dass es ein sehr starres Vorgehen ist. Diese Unflexibilität kann bei den Projektteilnehmern dafür sorgen, dass sie nicht motiviert sind.

Um nun eine *intrinsische Motivation* (=die innere, aus sich selbst entstehende Motivation) wek kön kön a b  $\mathcal{A}$  e t üb l $\mathcal{A}$  hl di A b it k t üb l

### **T**] Kanban

Das Wort Kanban stammt, genauso wie die Kanban-Methode, ursprünglich aus Japan. Das Wort bedeutet soviel wie "Karte" oder "Schild". Der Urheber der Methode war Taiichi Ohno. Das Ziel der Kanban-Methode ist es, einen Projekt so zu organisieren, dass die Teilnehmer intrinsisch motiviert sind und man dennoch den Überblick be-

 $\frac{1}{2}$ 

- 1. Man schreibt alle Arbeitspakete auf. Für jedes Arbeitspaket wird dabei ein eigener Zettel verwendet.
- 2. Eine Pinnwand wird klassischerweise in drei Spalten aufgeteitl: To Do, Im Gange, Fertig. Man kann die Spalten auch an die eigenen Bedürfnisse anpassen, so dass es im speziellen Fall auch mehr als drei Spalten gibt.
- 3. Die Arbeitspakete werden alle in die erste Spalte gehangen.
- 4. Die Projektteilnehmer suchen sich die Arbeitspakete aus, die sie bearbeiten möchten und hängen diese dann in die zweite Spalte um.
- 5. Sobald ein Projektteilnehmer mit seinem Arbeitspaket fertig ist, hängt er seinen

## **Trello**

Die Kanban-Methode hat den Nachteil, dass man die Pinnwand immer im Raum haben muss. Abhilfe schaffen hier Programme und Apps. Eine sehr gute Umsetzung, die in der vollkommen ausreichenden Basisvariante kostenfrei ist, heißt Trello, welches man unter trello.com erreicht. Neben der sehr aufgeräumten Weboberfläche bietet Trello auc  $k$ ostenfreie Apps für Android u $\blacksquare$ kurze, grundlegende Video-Einf**ühr** in Trello erhalten Sie, wenn Sie den folgenden Code abscanne oder:

# **Vorgehen Vorteile und Tipps**

- Alle Projektteilnehmer haben immer den aktuellen Projektstatus im Blick.
- Wenn man für jeden Projektteilnehmer eine Farbe festlegt, kann man mit Hilfe von entsprechenden Klebepunkten auf den Zetteln die jeweilige Zuständigkeit verdeutlichen.
- Die Motivation der Teilnehmer ist hoch.
- Die gesamte Projektdauer verkürzt sich in der Regel, da alle Projektteilnehmer motivierter sind.
- $\bullet$ Anstatt festzulegen, dass jeder Projektteil-nehmer ein Arbeitspaket abarbeiten muss, kann man auch das Projekt in kleinere Teams unterteilen, die dann wiederum mit Hilfe der Kanban-Methode größere Arbeitspakete (z.B. Interfacede-

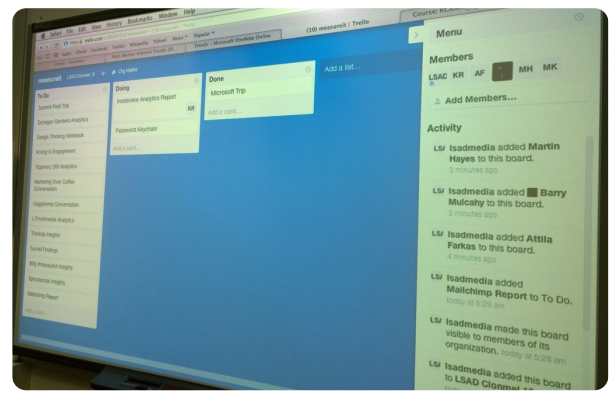

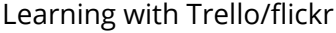

#### Informatik , Medientechnik/Mediendesign Seite 2/2

Angaben zu den Urhebern und Lizenzbedingungen der einzelnen Bestandteile dieses Dokuments finden Sie unter https://www.tutory.de/entdecken/dokument/53cad310